## www.genialklick.ch

Für die 10. & 9. Klasse **Lehrerbereich: Zugang für Lehrer : gkromL** *gkromL*

## Was finde ich auf der Webseite?

- Der gesamte Wortschatz zum Download
- Audiodateien für das Arbeits/- und Kursbuch
- Videoclips für einige Kapitel des Kursbuches

(2,4,5,7,8)

- Tafelbilder und Übungen
- Videotrainer

## Wichtige Symbole

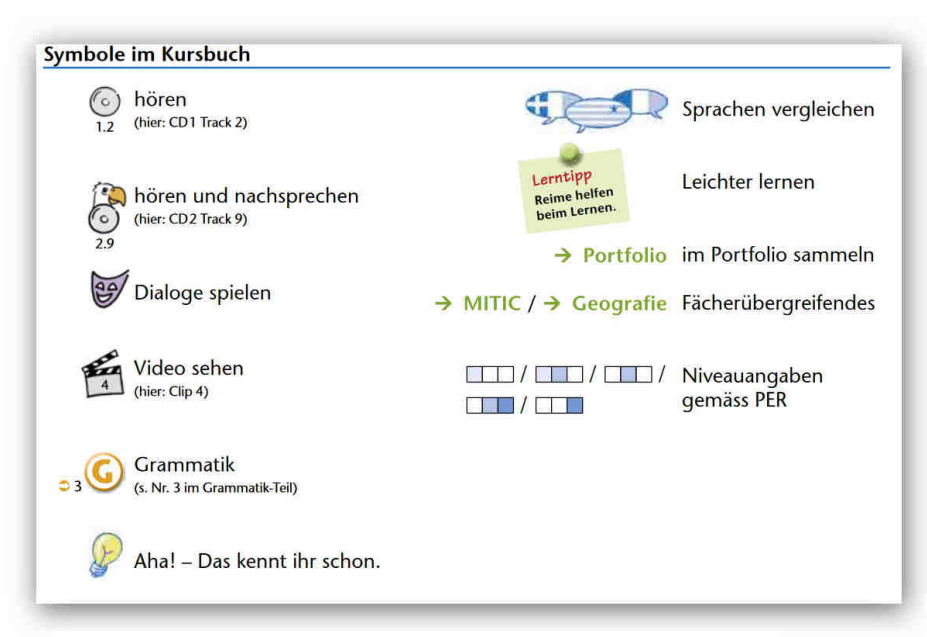

## **Ideen:**

- **Übungen des Arbeitsbuches als Hausaufgabe**
- **Schulung der MITIC-Kenntnisse in der Klasse**
- **Hörtexte als Übung für das Hörverstehen**
- **Spiele als Übung und Motivation**

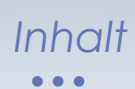

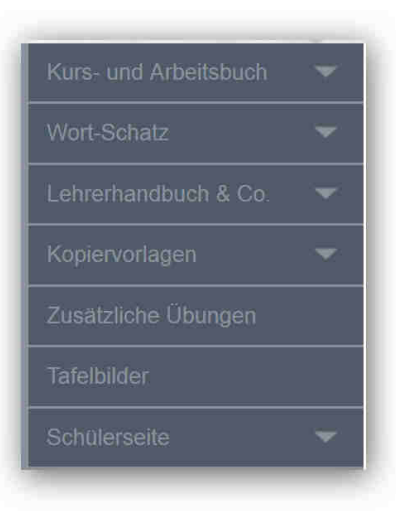

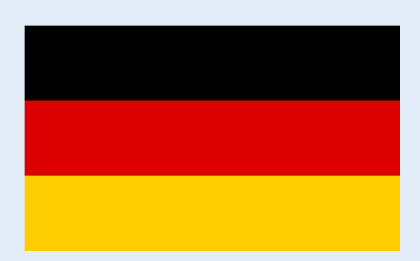

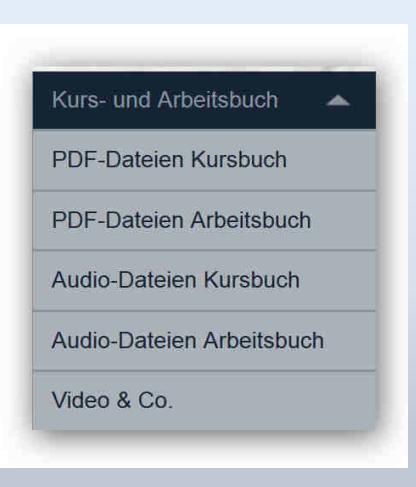